**ΕΠΑΛ ΤΗΝΟΥ ΤΟΜΕΑΣ: ΠΛΗΡΟΦΟΡΙΚΗΣ ΕΙΔΙΚΟΤΗΤΑ: ΤΕΧΝΙΚΟΣ Η/Υ & ΔΙΚΤΥΩΝ Η/Υ Για το μάθημα: ΠΡΟΓΡΑΜΜΑΤΙΣΜΟΣ ΥΠΟΛΟΓΙΣΤΩΝ** $\approx$   $\approx$ 

# **ΑΣΚΗΣΕΙΣ ΣΤΟΝ ΑΝΤΙΚΕΙΜΕΝΟΣΤΡΕΦΗ ΠΡΟΓΡΑΜΜΑΤΙΣΜΟ ΣΕ**

# **PYTHON**

ΚΩΝΣΤΑΝΤΙΝΟΣ ΤΣΙΝΤΖΙΛΙΔΑΣ ΕΚΠΑΙΔΕΥΤΙΚΟΣ ΚΛ. ΠΕ86 ΠΛΗΡΟΦΟΡΙΚΗΣ

# ΑΣΚΗΣΕΙΣ ΠΡΟΣ ΕΠΙΛΥΣΗ

- Να ορίσετε την κλάση House και τον κατασκευαστή της, που περιγράφει ένα σπίτι με  $7.22.$ τις εξής ιδιότητες: τον ιδιοκτήτη του σπιτιού, τη διεύθυνση του, τον ταχυδρομικό  $-00$ κώδικα και το εμβαδόν του.
- Να ορίσετε κλάση με όνομα Bouno η οποία έχει:  $7.23.$

 $\blacksquare$ 

- α. τρεις ιδιότητες, μία για την ονομασία του βουνού, μια για το υψόμετρο του και μια  $n$ για την περιοχή που βρίσκεται,
	- β. μια μέθοδο αρχικοποίησης των παραπάνω ιδιοτήτων,
	- γ. μια μέθοδο εμφάνισης των τιμών των ιδιοτήτων της κλάσης.
- $7.24.$ Να ορίσετε κλάση που περιγράφει μια αμαξοστοιχία με όνομα Traino η οποία έχει:
	- α. τις ιδιότητες: ονομασία αμαξοστοιχίας, αριθμό βαγονιών, αριθμό επιβατών, ταχύτητα,
	- β. μια μέθοδο αρχικοποίησης των παραπάνω ιδιοτήτων, δίνοντας αρχική τιμή μηδέν στην ταχύτητα,
	- γ. μια μέθοδο εμφάνισης των τιμών των ιδιοτήτων της κλάσης,
	- δ. μια μέθοδο τροποποίησης της ταχύτητας της αμαξοστοιχίας σύμφωνα με την τιμή που δέχεται ως παράμετρο.

# **# ΑΣΚΗΣΗ 7.22 OOP**

class House:

```
 def __init__(self,idioktitis,address,tk,emvadon):
```
self.idioktitis=idioktitis

self.address=address

self.tk=tk

self.emvadon=emvadon

# **# ΑΣΚΗΣΗ 7.23 OOP**

class Bouno:

```
 def __init__(self,onomasia,ypsometro,perioxi):
```
self.onomasia=onomasia

self.ypsometro=yprometro

self.perioxi=perioxi

def display():

print "ONOMASIA:",self.onomasia

print "YPSOMETRO:",self.ypsometro

print "PERIOXH:",self.perioxi

# **# ΑΣΚΗΣΗ 7.24 OOP**

class Traino:

```
 def __init__(self,onomasia,ar_vagoniwn,ar_epivatwn):
```
self.onomasia=onomasia

self.ar\_vagoniwn=ar\_vagoniwn

self.ar\_epivatwn=ar\_epivatwn

self.**taxitita**=0

def display():

print "ONOMASIA :",self.onomasia print "ARITHMOS BAGONIWN:",self.ar\_vagoniwn print "ARITHMOS EPIBATWN:",self.ar\_epivatwn print "TAXYTHTA :",self.taxitita

def change\_speed(self,posotita):

self.taxitita=self.taxitita+posotita

7.25. α. Να ορίσετε κλάση με ονομασία Laptop που περιγράφει έναν φορητό ηλεκτρονικό υπολογιστή και έχει:  $\sqrt{1}$ 

- 1. τις ιδιότητες: μοντέλο, μέγεθος οθόνης σε ίντσες, βάρος σε κιλά,
- 2. μια μέθοδο αρχικοποίησης των παραπάνω ιδιοτήτων,
- 3. μια μέθοδο εμφάνισης των τιμών των ιδιοτήτων,
- β. Να γράψετε τις κατάλληλες εντολές οι οποίες:
	- 1. δημιουργούν ένα αντικείμενο της κλάσης με την ονομασία LP και με ιδιότητες: οθόνη 15,6 ίντσες, βάρος 2,7 κιλά,
	- 2. με τη βοήθεια της κατάλληλης μεθόδου εμφανίζουν τις ιδιότητες του αντικειμένου.

# **# ΑΣΚΗΣΗ 7.25 OOP**

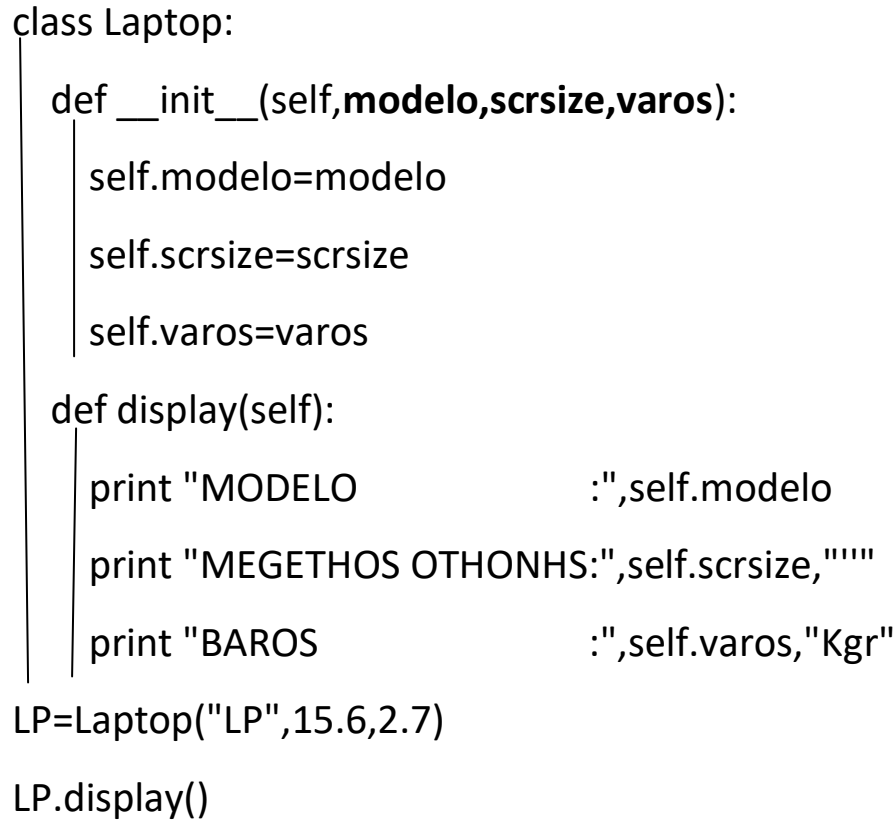

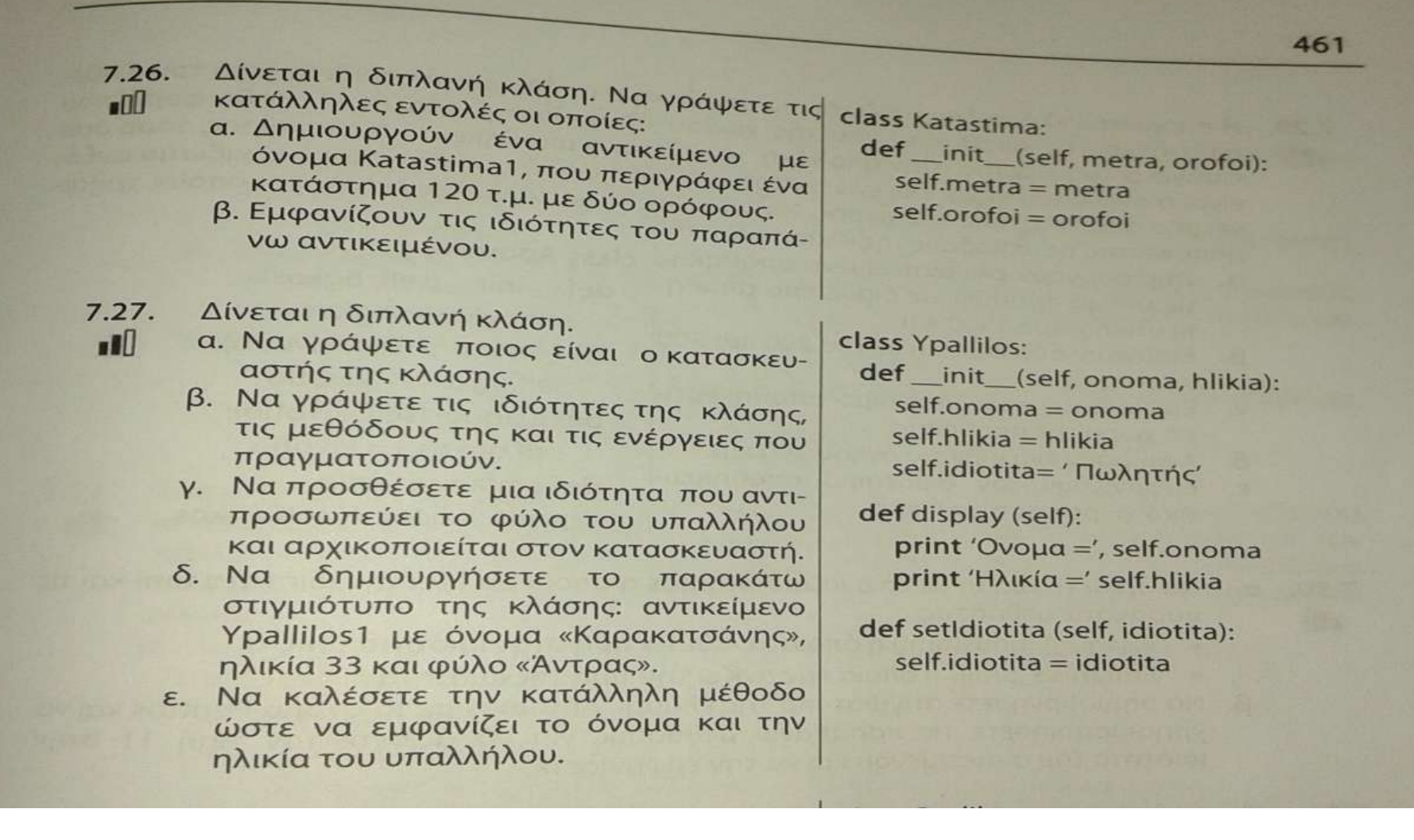

# **# ΑΣΚΗΣΗ 7.26 OOP**

class Katastima:

 $\vert$ 

def \_\_init\_\_(self,metra,orofoi):

self.metra=metra

self.orofoi=orofoi

Katastima1=Katastima(120,2)

print Katastima1.metra,"t.m,"

print Katastima1.orofoi,"orofoi"

# **#ΑΣΚΗΣΗ 7.27 OOP**

```
Α) κατασκευαστής: Η def __init__(self,onoma,hlikia)
```

```
Β) ιδιότητες κλάσης: onoma η οποία περιγράφει το όνομα ενός υπαλλήλου
```
Hlikia η οποία περιγράφει την ηλικία του υπαλλήλου

```
 Idiotita η οποία περιγράφει την ιδιότητα του υπαλλήλου και έχει αρχική τιμή
```
«Πωλητής»

Γ) η προσθήκη της ιδιότητας «φύλο», αλλάζει την \_\_init ως εξής:

```
def init(self,onoma,hlikia,fylo):
```
Self.onoma=onoma self.hlikia=hlikia self.fylo=fylo self.idiotita="Πωλητής"

Δ)στιγμιότυπο: Ypallilos1=Ypallilos("Καρακατσάνης",33,"Άντρας")

Ε) Ypallilos1.display()

- Δίνεται η διπλανή κλάση.  $7.28.$  $\blacksquare$ 
	- α. Να γράψετε τις ιδιότητες και τις μεθόδους της κλάσης.
	- β. Να προσθέσετε μια ιδιότητα που αντιπροσωπεύει το χρώμα του ποδηλάτου και αρχικοποιείται στον κατασκευαστή.
	- γ. Να τροποποιήσετε τη μέθοδο strofi ώστε να δέχεται ως παράμετρο μια συμβολοσειρά που ορίζει αν το ποδήλατο στρίβει αριστερά ή δεξιά.
	- δ. Να δημιουργήσετε τα παρακάτω στιγμιότυπα της κλάσης:
		- 1. Αντικείμενο με όνομα PodBounou με τύπο ποδηλάτου «Βουνού», χρώματος «Άσπρο/Γκρι».
		- 2. Αντικείμενο με όνομα PodPolis με τύπο ποδηλάτου «Πόλης», χρώματος «Άσπρο/Μπλε».
	- ε. Να καλέσετε την κατάλληλη μέθοδο ώστε το αντικείμενο PodBounou να στρίψει αριστερά.
	- ζ. Να καλέσετε την κατάλληλη μέθοδο ώστε το αντικείμενο PodPolis να τρέχει με 40 χιλ/ώρα.

class Podilato: def \_init\_(self, typos): self.typos = typos self.taxitita =  $20$ 

def strofi (self, taxitita): self.taxitita = taxitita print Ή ταχύτητα είναι' self.taxitita

def strofi(self):

print Το ποδήλατο στρίβει:

# **#ΑΣΚΗΣΗ 7.28 OOP**

Α) ΙΔΙΟΤΗΤΕΣ ΚΛΑΣΗΣ: typos,taxitita ΜΕΘΟΔΟΙ ΚΛΑΣΗΣ:speed(self,taxitita) , strofi(self)

Β) προσθήκη ιδιότητας xroma

```
Def init (self,typos,xroma):
```
Self.typos=typos self.xroma=xroma self.taxitita=20

Γ) τροποποίηση της μεθόδου strofi:

Def strofi(self,turn):

print "Το ποδήλατο στρίβει:",turn

Δ) τα στιγμιότυπα:

 PodBounou=Podilato("Βουνού","Άσπρο/Γκρι") PodPolis=Podilato("Πόλης","Άσπρο/Μπλε")

Ε) PodBounou.strofi("aristera")

Ζ) PodPolis.speed(40)

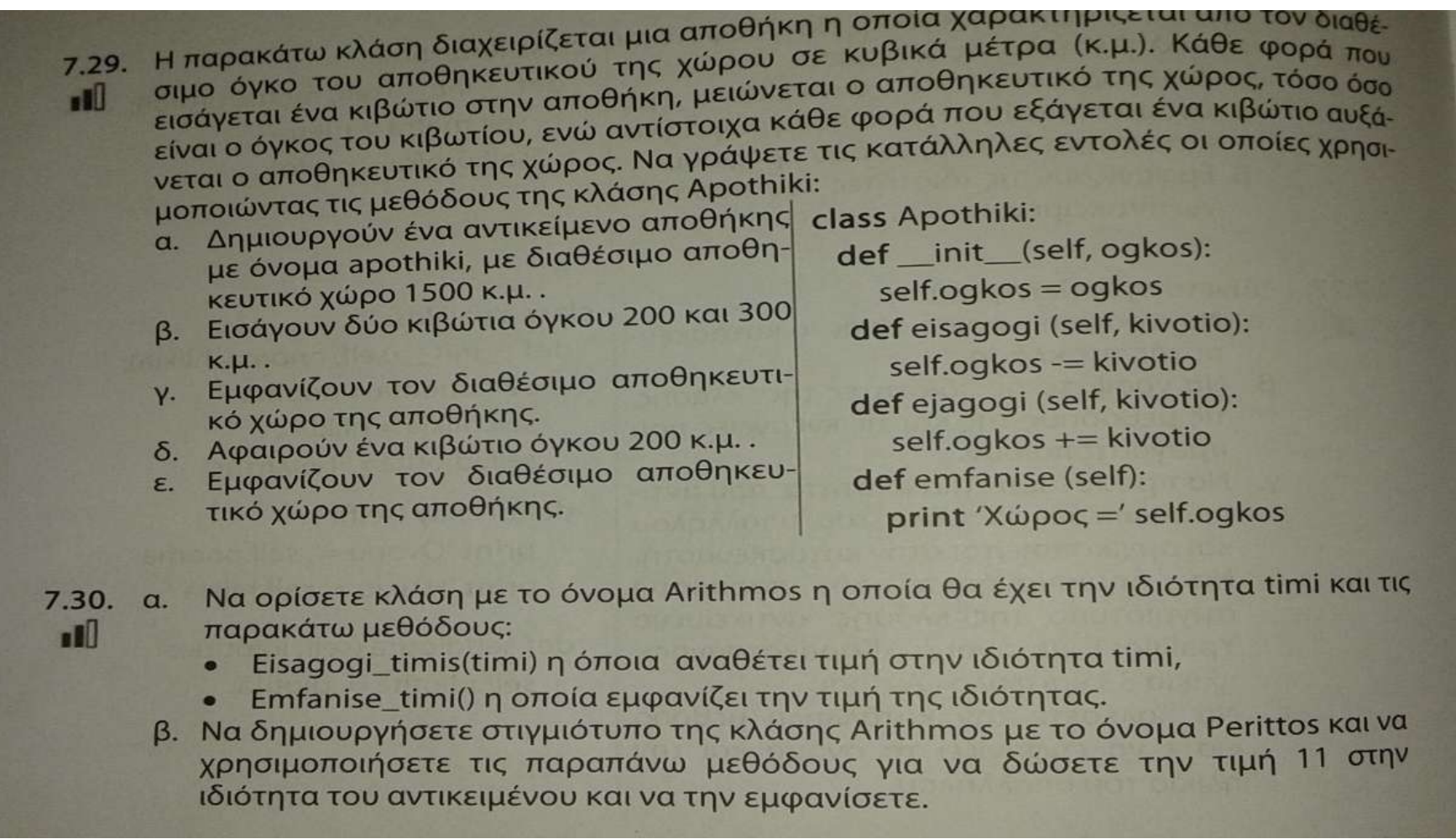

# **#ΑΣΚΗΣΗ 7.29 OOP**

Α) ΔΗΜΙΟΥΡΓΊΑ ΑΝΤΙΚΕΙΜΕΝΟΥ: apothiki=Apothiki(1500)

Β) ΕΙΣΑΓΩΓΗ ΑΝΤΙΚΕΙΜΕΝΩΝ:

apothiki.eisagogi(200)

apothiki.eisagosi(300)

Γ) ΕΜΦΑΝΙΣΗ ΔΙΑΘΕΣΙΜΟΥ ΑΠΟΘΗΚΕΥΤΙΚΟΥ ΧΩΡΟΥ : apothiki.emfanise()

Δ) ΑΦΑΙΡΕΣΗ ΚΙΒΩΤΙΟΥ : apothiki.ejagogi(200)

Ε) ΕΜΦΑΝΙΣΗ ΔΙΑΘΕΣΙΜΟΥ ΑΠΟΘΗΚΕΥΤΙΚΟΥ ΧΩΡΟΥ: apothiki.emfanise()

# **#ΑΣΚΗΣΗ 7.30 OOP**

Α)

Class Arithmos: Def \_\_init\_\_(self): Self.timi=0 Def Eisagigi\_timis(self,timi): Self.timi=timi Def emfanise\_timi(self): print "Η τιμή είναι:",self.timi Β)ΔΗΜΙΟΥΡΓΙΑ ΣΤΙΓΜΙΟΤΥΠΟΥ: Perittos=Arithmos()

ΑΠΟΔΟΣΗ ΤΗΣ ΤΙΜΗΣ 11: Perittos.Eisagogi\_timis(11)

ΕΜΦΑΝΙΣΗ ΤΙΜΗΣ: Perittos.emfanise\_timi()

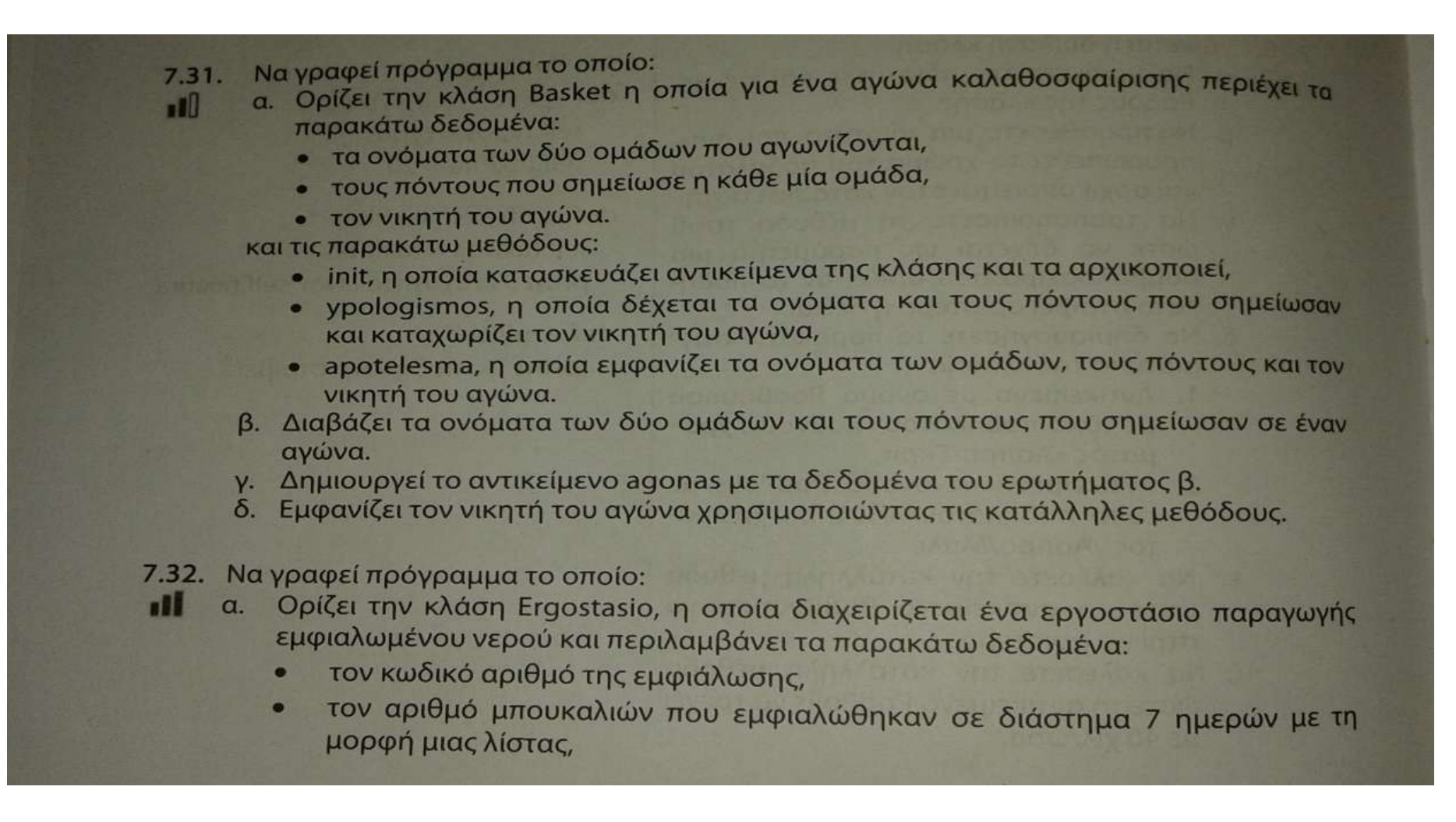

και τις παρακάτω μεθόδους:

- Μία μέθοδο η οποία κατασκευάζει αντικείμενα της κλάσης και τα αρχικο-
- Μία μέθοδο, η οποία εμφανίζει τα παραπάνω δεδομένα.
- Μία μέθοδο η οποία υπολογίζει και επιστρέφει τη μέση ημερήσια παραγωγή των 7 ημερών.
- β. Δημιουργεί το αντικείμενο partida με κωδικό αριθμό 999 και τους αριθμούς μπουκαλιών εμφιάλωσης 20, 28, 25, 24, 25,28 29, εκφρασμένους σε χιλιάδες, για κάθε μια ημέρα της εβδομάδας.
- γ. Με τη χρήση κατάλληλων μεθόδων της κλάσης:
	- εμφανίζει τον κωδικό αριθμό εμφιάλωσης και τον αριθμό μπουκαλιών για 1. κάθε μια ημέρα της εβδομάδας,
	- υπολογίζει και εμφανίζει τη μέση ημερήσια παραγωγή.  $2.$

# **#ΑΣΚΗΣΗ 7.31 OOP**

```
class Basket:
  def init (self,team1,points1,team2,points2):
     self.team1=team1
     self.points1=points1
     self.team2=team2
     self.points2=points2
     self.winner=""
   def ypologismos(self,team1,points1,team2,points2):
     if self.points1>self.points2:
       self.winner=self.team1
     elif self.points1<self.points2:
       self.winner=self.team2
     else:
       self.winner="ISOPALIA"
   def apotelesma(self):
     print"OMADA 1:",self.team1,"PONTOI:",self.points1
     print"OMADA 2:",self.team2,"PONTOI:",self.points2
     print"NIKHTHS AGWNA:",self.winner
```

```
omada1=raw_input("OMADA 1:")
pontoi1=input("PONTOI:")
omada2=raw_input("OMADA 2:")
pontoi2=input("PONTOI:")
agonas=Basket(omada1,pontoi1,omada2,pontoi2)
agonas.ypologismos(omada1,pontoi1,omada2,pontoi2)
agonas.apotelesma()
```
#### **#ΑΣΚΗΣΗ 7.32**

class Ergostasio: def init (self,code,arbouk): self.code=code self.arbouk=arbouk[:7] #ιδιότητα με τιμή λίστα 7 στοιχείων, #αν παραληφθεί το [:7], τότε κάθε λίστα μπορεί να έχει οποιοδήποτε μήκος

```
 def display(self):
     print"CODE:",self.code
     print"MPOYKALIA:",self.arbouk
   def ypologismos(self):
     total=0.0
     for item in self.arbouk:
       total+=item
     mo=total/len(self.arbouk)
     return mo
partida0=Ergostasio(999,[20,28,25,24,25,28,29])
partida0.display()
print partida0.ypologismos()
partida1=Ergostasio(888,[20,28,12,24,3,28,6])
partida1.display()
print partida1.ypologismos()
```
- $7.33.$
- Ένα ρομπότ με δύο πόδια, κινείται με σταθερή ταχύτητα και καλύπτει απόσταση που υπολογίζεται από το γινόμενο του αριθμού βημάτων που πραγματοποιεί επί τον  $\Pi$ μήκος του ανοίγματος των δύο ποδιών (βήμα) σε εκατοστά. Επίσης καταναλώνει ενέργεια ίση με 10 Joule για κάθε μέτρο που κινείται. Να γραφεί πρόγραμμα το
	- α. Ορίζει την κλάση Robot, η οποία περιλαμβάνει, τα παρακάτω δεδομένα:
		- τον αριθμό βημάτων που περπάτησε,
		- το μήκος ενός βήματος σε εκατοστά,
		- την απόσταση που διήνυσε σε μέτρα,
		- την κατανάλωση ενέργειας.

και τις παρακάτω μεθόδους:

Μία μέθοδο που κατασκευάζει αντικείμενα της κλάσης και αρχικοποιεί τα δεδομένα ως εξής: την απόσταση και την κατανάλωση ενέργειας με μηδενική τιμή, τον αριθμό βημάτων και το μήκος βήματος, σύμφωνα με αυτά που δέχεται ως παράμετρο.

*<u>ARAPUYWYII.</u>* 

- Μία μέθοδο που εμφανίζει τα παραπάνω δεδομένα.
- Μία μέθοδο που υπολογίζει την απόσταση σε μέτρα και ενημερώνει το αντίστοιχο δεδομένο.
- Μία μέθοδο που υπολογίζει την κατανάλωση ενέργειας και ενημερώνει το αντίστοιχο δεδομένο.
- β. Για δύο διαφορετικά ρομπότ, διαβάζει τον αριθμό των βημάτων που πραγματοποίησε το κάθε ρομπότ καθώς και το μήκος του ενός βήματος του σε εκατοστά.
- γ. Δημιουργεί τα αντικείμενα Robo100 και Robo101 χρησιμοποιώντας τα δεδομένα του ερωτήματος β.
- δ. Με τη χρήση κατάλληλων μεθόδων της κλάσης:
- 1. υπολογίζει την απόσταση που διήνυσε το κάθε ρομπότ σε μέτρα,
	- 2. υπολογίζει την κατανάλωση ενέργειας του κάθε ρομπότ,
	- 3. εμφανίζει τον αριθμό βημάτων, το μήκος του βήματος, την απόσταση σε μέτρα
	-
- και την κατανάλωση ενέργεια του κάθε ρομπότ. ε. Βρίσκει και εμφανίζει το ρομπότ που κινήθηκε σε μικρότερη απόσταση.
- 

class Robot:

```
def init (self, vimata, mikosvimatos):
   self.vimata=vimata
   self.mikosvimatos=mikosvimatos
   self.apostasi=0
   self.katanalosi=0
```
def display(self):

 print "ARITHMOS BHMATWN:",self.vimata print "MHKOS BHMATOS SE cm:",self.mikosvimatos print "APOSTASH POY DIENHSE SE m:",self.apostasi print "KATANALWSH ENERGEIAS SE joule/m:",self.katanalosi print

```
 def ypologismos_apostasis_se_m(self,v,mv):
   self.apostasi=v*mv/100.0
```
 def ypologismos\_katanalosis(self): self.katanalosi=self.apostasi\*10

```
print "STOIXEIA GIA TO 1o ROBOT"
```
print"-----------------------------------------"

```
v1=input("ARITHMOS BHMATWN 1ou ROBOT:")
m1=input("MHKOS BHMATOS SE cm:")
print
print
Robo100=Robot(v1,m1)
print "STOIXEIA GIA TO 2o ROBOT"
print"-----------------------------------------"
v2=input("ARITHMOS BHMATWN 2ou ROBOT:")
m2=input("MHKOS BHMATOS SE cm:")
print
print
Robo101=Robot(v2,m2)
Robo100.ypologismos apostasis se m(v1,m1)
```
Robo101.ypologismos\_apostasis\_se\_m(v2,m2)

Robo100.ypologismos\_katanalosis()

Robo101.ypologismos\_katanalosis()

print"APOTELESMATA GIA TO 1o ROBOT"

print"----------------------------------------------"

Robo100.display()

print"APOTELESMATA GIA TO 2o ROBOT"

print"----------------------------------------------"

Robo101.display()

if Robo100.apostasi<Robo101.apostasi:

print "Se mikroteri apostash kinithike to robot: Robo100"

elif Robo100.apostasi>Robo101.apostasi:

print "Se mikroteri apostash kinithike to robot: Robo101"

else: print "Kinithikan sthn idia apostash"